**Adobe Photoshop 2022 (Version 23.2) For PC [2022-Latest]**

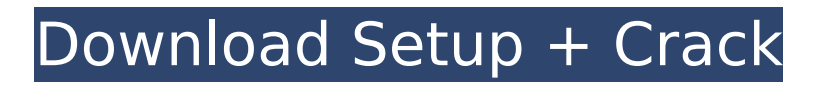

# **Adobe Photoshop 2022 (Version 23.2) Crack+ [Mac/Win] [Latest] 2022**

\* \*\*Adobe Photoshop Elements:\*\* \$79.99 \* \*\*Adobe Photoshop Lightroom:\*\* \$79.99 \* \*\*Adobe Photoshop Lightroom Classic CC:\*\* \$49.99 Professional photographers often like to shoot in RAW format because it allows for more editing flexibility. RAW format simply means the image is in a digital format that displays the image data exactly how the camera records it. This format is required for manipulation in Photoshop. Although RAW files can be viewed in other applications, it is very difficult to manipulate RAW images.

#### **Adobe Photoshop 2022 (Version 23.2) Crack+**

Edit images or create new high-quality images Add a new layer Replace an existing layer Adjust color, brightness, contrast, and sharpness with the sliders or an eyedropper tool Create a new image Apply or replace a filter Share an image with a URL Apply and combine effects Create a selection or mask Add special effects such as blur, textures, patterns, or masks Edit photos of different aspects such as crops, filters and blurs Choose an image from your files Use layers for simple multi-image editing Save an edited image Create animations, add special effects or masks Create a theme 3D and 2D Photo Editing Before You Begin: Before using PS Elements, be sure that you are well-versed in Photoshop by either using the paid version of Photoshop or by using the free edition. If you don't know how to edit images, you may find these tutorials helpful. 1. Open and Edit an Image To edit an image: Open an image. Open your favorite photo editor, such as Windows Photo Viewer, GIMP, Adobe Photoshop, or Photoshop Elements. Click the Edit or Open tab on the menu bar, depending on which tool you are using. Select Photoshop Elements. If you have Photoshop, select Photoshop. Use the back arrow key to browse your pictures. Click to select the image you want to edit. Click OK to open the image. You can also browse through your pictures in the main menu. Click Browse and then Open Files to open the Select Pictures dialog box. In the window that opens, find your images and click them to select them. Click Import to insert the images in your library. If you don't see the image you are looking for, use the search feature. Click Image>Open to open the Open dialog box. If your pictures are stored on a disc, open the drive containing the disc. If your pictures are stored in a folder, browse through the folder. If you have Photoshop Elements 11: Select Edit Image from the File menu. Select Edit with Adobe Photoshop Elements. 2. Add a New Layer You can edit your images any way you want, but you may want to add a background first before editing your photo. For example 388ed7b0c7

### **Adobe Photoshop 2022 (Version 23.2) Crack + Free Download [Mac/Win]**

WASHINGTON: The 2.5 years of the Narendra Modi government left India with \$10.99 billion outlay on its oil import bill in 2017, down \$3.23 billion in the previous fiscal. The figure, obtained from data compiled by the US Energy Information Administration, constitutes about 25 per cent of the total \$30 billion (roughly Rs 180,000 crore) India is expected to spend this year on oil imports. That is a major reduction from 2013, when India's oil imports were \$15.28 billion, or more than half of the \$30 billion. The \$3.23 billion decrease in India's oil bill in 2017 is largely attributable to a fall in crude oil prices, according to the data. "Reduction in imports due to lower crude prices has offset some of the increase in overall demand," the US EIA said in the annual review of the costs of energy in India released on Saturday. India is a major oil importer, and its oil import bill, close to \$100 billion in 2011, has since risen to \$30 billion in 2017. According to the data, in 2017, India's average oil import bill was \$36.47 per barrel, down by about 11 per cent from \$41.94 the previous fiscal. The country's per-barrel oil import bill for the fiscal 2017 is set to be \$32.23, the lowest since 2011 when it was \$32.99 per barrel. The reduction in the oil bill in 2017 is largely at the expense of imported LNG. In 2017, India is expected to spend about \$10.93 billion on LNG imports, a significant drop from 2014 when it spent \$16.85 billion. The average LNG import bill in 2017 is expected to be \$9.99 per million British thermal units, a drop of about 22 per cent from the \$12.41 per million British thermal units in 2016, according to the data. On the other hand, India's average diesel import bill rose 17 per cent in 2017 to about \$10.20 billion from \$8.59 billion in 2016. The spending on LNG is also a result of two factors: a shift in demand to less costly fuels and the introduction of fuelswitching rules in May 2016 that allow fuel-switching to more affordable, and cleaner, fuel to be used to justify an exemption

#### **What's New In Adobe Photoshop 2022 (Version 23.2)?**

be made up of A=A\\_\\*  $|[A]{\{}\}\^2 + B|\^2 + |[C]{\{}\}\|^2 + |\^2$ , \[effmod\] where \$A\_\*\$, \$B\$ and \$C\$ are real and  $$|A|^2 + |B|^2 + |C|^2 = \eta^2$ . The phase of the \$A \*\$ component can be moved into  $\psi = A *e^{\iota} \theta_*/2}$  by a two-dimensional gauge transformation \$(\theta\_\*, \psi) \to (\theta\_\* + \theta\_{\text{gauge}}, \psi e^{i \theta\_{\text{gauge}}})\$. The normalization in (\[effmod\]) will leave two energy scales, \$M \sim \sqrt{|B|^2 + |C|^2}\$ and \$\eta \sim \sqrt{|A|^2 + |C|^2}\$ in the effective model. We first consider the case where \$\eta \gg M\$ (\$B \gg A\$) and \$C\$ is negligible in the expansion in powers of \$\psi\$, then the coefficients in (\[effmod\]) can be expanded to the leading order in the \$1/\eta\$ expansion as: \[atwo\] &&A = A\\_0 +,\ &&B = B\\_0 +. Therefore, \$\phi = \theta\_\*/2 - \theta\_{\text{gauge}} + A\_0 \eta^2 + O(\eta^4)\$ and for later convenience we choose  $\psi$ sqrt{|B|^2 + |C|^2}  $= M + \psi_0 + O(\eta^2)$  where \$M = |\tilde B|\$ and \$\psi\_0 = \sqrt{|B\_0|^2 + |C|^2}\$. Then the kinetic term in (\[effmod\]) can be approximated as: \[tominmod\] \ = \ 0 \ 0\^2 +  $\setminus$  0  $\setminus$  0  $\setminus$  0  $\setminus$  0  $\setminus$  0  $\setminus$ 

## **System Requirements:**

PC: OS: Microsoft Windows 7/Vista/8/8.1/10 (64bit) Processor: Intel Core 2 Duo, AMD Athlon X2 or better Memory: 1.5 GB Graphics: OpenGL 2.0 compatible GPU Storage: 1 GB available space Additional Notes: All the textures and assets are.png files No additional software required Linux: OS: Ubuntu Linux/Gnome/KDE/XFCE Processor: Intel Core 2

[https://germanconcept.com/wp-](https://germanconcept.com/wp-content/uploads/2022/07/Adobe_Photoshop_2021_Version_2251.pdf)

[content/uploads/2022/07/Adobe\\_Photoshop\\_2021\\_Version\\_2251.pdf](https://germanconcept.com/wp-content/uploads/2022/07/Adobe_Photoshop_2021_Version_2251.pdf)

[http://18.138.249.74/upload/files/2022/07/x4ZaFcMmscjqisATtZue\\_05\\_d63740242fceedcb9843](http://18.138.249.74/upload/files/2022/07/x4ZaFcMmscjqisATtZue_05_d63740242fceedcb98439aa4be85235b_file.pdf) [9aa4be85235b\\_file.pdf](http://18.138.249.74/upload/files/2022/07/x4ZaFcMmscjqisATtZue_05_d63740242fceedcb98439aa4be85235b_file.pdf)

<https://nalanda.tv/wp-content/uploads/2022/07/hengra.pdf>

[https://guaraparadise.com/2022/07/04/adobe-photoshop-2022-version-23-4-1-crack-keygen](https://guaraparadise.com/2022/07/04/adobe-photoshop-2022-version-23-4-1-crack-keygen-with-serial-number-with-product-key/)[with-serial-number-with-product-key/](https://guaraparadise.com/2022/07/04/adobe-photoshop-2022-version-23-4-1-crack-keygen-with-serial-number-with-product-key/)

[https://mindfullymending.com/adobe-photoshop-2021-version-22-4-1-serial-number-serial-key](https://mindfullymending.com/adobe-photoshop-2021-version-22-4-1-serial-number-serial-key-for-windows/)[for-windows/](https://mindfullymending.com/adobe-photoshop-2021-version-22-4-1-serial-number-serial-key-for-windows/)

[https://delicatica.ru/2022/07/05/photoshop-cs4-keygen-exe-free-download-pc-windows](https://delicatica.ru/2022/07/05/photoshop-cs4-keygen-exe-free-download-pc-windows-updated/)[updated/](https://delicatica.ru/2022/07/05/photoshop-cs4-keygen-exe-free-download-pc-windows-updated/)

[http://www.abbotsfordtoday.ca/wp-](http://www.abbotsfordtoday.ca/wp-content/uploads/2022/07/Adobe_Photoshop_CC_2018_version_19.pdf)

[content/uploads/2022/07/Adobe\\_Photoshop\\_CC\\_2018\\_version\\_19.pdf](http://www.abbotsfordtoday.ca/wp-content/uploads/2022/07/Adobe_Photoshop_CC_2018_version_19.pdf)

<https://axon-galatsi.com/photoshop-cs3-activation-code-free-updated-2022/>

[https://technospace.co.in/upload/files/2022/07/suFTQ2ckSdZD2uk4zfhZ\\_05\\_d63740242fceedcb](https://technospace.co.in/upload/files/2022/07/suFTQ2ckSdZD2uk4zfhZ_05_d63740242fceedcb98439aa4be85235b_file.pdf) [98439aa4be85235b\\_file.pdf](https://technospace.co.in/upload/files/2022/07/suFTQ2ckSdZD2uk4zfhZ_05_d63740242fceedcb98439aa4be85235b_file.pdf)

[https://riugodizu1975.wixsite.com/sympritunti/post/adobe-](https://riugodizu1975.wixsite.com/sympritunti/post/adobe-photoshop-2021-version-22-4-3-nulled-lifetime-activation-code-win-mac)

[photoshop-2021-version-22-4-3-nulled-lifetime-activation-code-win-mac](https://riugodizu1975.wixsite.com/sympritunti/post/adobe-photoshop-2021-version-22-4-3-nulled-lifetime-activation-code-win-mac)

[https://wakelet.com/wake/SXoPwGeedJgMgEusDG\\_6k](https://wakelet.com/wake/SXoPwGeedJgMgEusDG_6k)

[https://www.riseupstar.com/upload/files/2022/07/hgi1CM4LvOqeXucFrXrG\\_05\\_d63740242fceed](https://www.riseupstar.com/upload/files/2022/07/hgi1CM4LvOqeXucFrXrG_05_d63740242fceedcb98439aa4be85235b_file.pdf) [cb98439aa4be85235b\\_file.pdf](https://www.riseupstar.com/upload/files/2022/07/hgi1CM4LvOqeXucFrXrG_05_d63740242fceedcb98439aa4be85235b_file.pdf)

<https://trello.com/c/V93NNnnJ/104-adobe-photoshop-cc-2014-with-license-key-march-2022> <https://xn--80aagyardii6h.xn--p1ai/adobe-photoshop-keygen-generator-free-win-mac-updated/> [https://enricmcatala.com/adobe-photoshop-2021-version-22-0-1-serial-number-and-product-](https://enricmcatala.com/adobe-photoshop-2021-version-22-0-1-serial-number-and-product-key-crack-free-download-final-2022/)

[key-crack-free-download-final-2022/](https://enricmcatala.com/adobe-photoshop-2021-version-22-0-1-serial-number-and-product-key-crack-free-download-final-2022/)

<http://adhicitysentulbogor.com/?p=30826>

[https://firmy.radom.pl/advert/adobe-photoshop-2021-version-22-2-crack-mega-product](https://firmy.radom.pl/advert/adobe-photoshop-2021-version-22-2-crack-mega-product-key-2022-new/)[key-2022-new/](https://firmy.radom.pl/advert/adobe-photoshop-2021-version-22-2-crack-mega-product-key-2022-new/)

[https://www.mein-hechtsheim.de/advert/adobe-photoshop-cc-2019-version-20-patch-full](https://www.mein-hechtsheim.de/advert/adobe-photoshop-cc-2019-version-20-patch-full-version/)[version/](https://www.mein-hechtsheim.de/advert/adobe-photoshop-cc-2019-version-20-patch-full-version/)

[https://whatchats.com/upload/files/2022/07/Z1cZruEXl9dm4E3FXifF\\_05\\_ddfc0523451003cfd02](https://whatchats.com/upload/files/2022/07/Z1cZruEXl9dm4E3FXifF_05_ddfc0523451003cfd02984cef09ae7ce_file.pdf) [984cef09ae7ce\\_file.pdf](https://whatchats.com/upload/files/2022/07/Z1cZruEXl9dm4E3FXifF_05_ddfc0523451003cfd02984cef09ae7ce_file.pdf)

<http://t2tnews.com/photoshop-2022-version-23-2-full-license-free-x64/>

[https://sissycrush.com/upload/files/2022/07/XKUMwi1oeti8tBaoiMsf\\_05\\_d1e948ab3dbab6078e](https://sissycrush.com/upload/files/2022/07/XKUMwi1oeti8tBaoiMsf_05_d1e948ab3dbab6078e00f30bfd8003d6_file.pdf) [00f30bfd8003d6\\_file.pdf](https://sissycrush.com/upload/files/2022/07/XKUMwi1oeti8tBaoiMsf_05_d1e948ab3dbab6078e00f30bfd8003d6_file.pdf)

[https://tohercatimul.wixsite.com/caulopofett/post/photoshop-2022-version-23-4-1-updated-202](https://tohercatimul.wixsite.com/caulopofett/post/photoshop-2022-version-23-4-1-updated-2022) [2](https://tohercatimul.wixsite.com/caulopofett/post/photoshop-2022-version-23-4-1-updated-2022)

[http://demo.funneldrivenroi.com/council/upload/files/2022/07/xvHVDtvxORmZ4S6kshMT\\_05\\_d1](http://demo.funneldrivenroi.com/council/upload/files/2022/07/xvHVDtvxORmZ4S6kshMT_05_d1e948ab3dbab6078e00f30bfd8003d6_file.pdf) [e948ab3dbab6078e00f30bfd8003d6\\_file.pdf](http://demo.funneldrivenroi.com/council/upload/files/2022/07/xvHVDtvxORmZ4S6kshMT_05_d1e948ab3dbab6078e00f30bfd8003d6_file.pdf)

https://www.b-webdesign.org/dir-wowonder/upload/files/2022/07/DXLZRmMAxc3mE9qItZ7y\_05 [\\_d63740242fceedcb98439aa4be85235b\\_file.pdf](https://www.b-webdesign.org/dir-wowonder/upload/files/2022/07/DXLZRmMAxc3mE9qJtZ7y_05_d63740242fceedcb98439aa4be85235b_file.pdf)

[https://lear.orangeslash.com/advert/photoshop-cc-2019-crack-file-only-with-registration-code](https://lear.orangeslash.com/advert/photoshop-cc-2019-crack-file-only-with-registration-code-for-pc-latest/)[for-pc-latest/](https://lear.orangeslash.com/advert/photoshop-cc-2019-crack-file-only-with-registration-code-for-pc-latest/)

[https://webflow-converter.ru/adobe-photoshop-cc-2015-version-18-free-download-32-64bit](https://webflow-converter.ru/adobe-photoshop-cc-2015-version-18-free-download-32-64bit-april-2022/)[april-2022/](https://webflow-converter.ru/adobe-photoshop-cc-2015-version-18-free-download-32-64bit-april-2022/)

<http://shippingcasesnow.com/?p=8096>

<http://berlin-property-partner.com/?p=29750>

<https://fumostoppista.com/adobe-photoshop-2022-version-23-4-1-free/>

[https://jimmyvermeulen.be/adobe-photoshop-2022-version-23-1-1-product-key-and-xforce](https://jimmyvermeulen.be/adobe-photoshop-2022-version-23-1-1-product-key-and-xforce-keygen-serial-key-download-mac-win/)[keygen-serial-key-download-mac-win/](https://jimmyvermeulen.be/adobe-photoshop-2022-version-23-1-1-product-key-and-xforce-keygen-serial-key-download-mac-win/)